# **DragonFlyBSD - Bug #2863**

# **HAMMER synch tid is zero**

12/09/2015 11:49 AM - shamaz

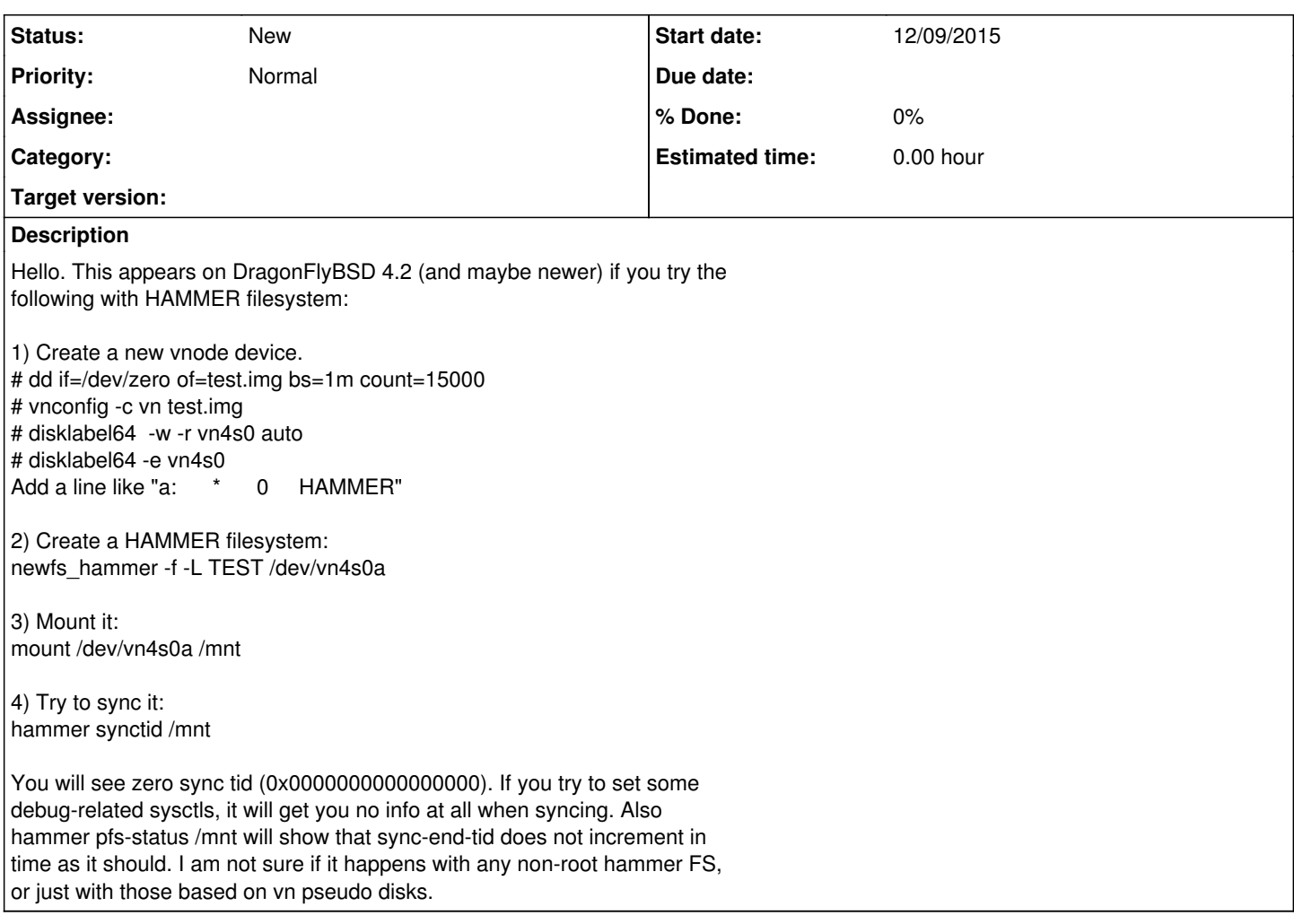

# **History**

## **#1 - 12/09/2015 12:23 PM - tkusumi**

the tid you're seeing is what's kept by the filesystem's internal flusher data structure. it starts off with 0. unless you have something to sync it's 0.

## **#2 - 12/09/2015 11:27 PM - shamaz**

As far as I know, any amount of subsequent TIDs is at least a non-decrementing sequence (if not strictly incrementing). So if sync-end-tid is not zero (as in my case), may this be, that a subsequent TID is zero? I forgot to mention, that my new FS is not completely new, I created one or two files, a new master PFS and a snapshot (of course with TID=0). Is this by design? I'll check later if the same happens when there is I/O in progress when syncing.

### **#3 - 12/10/2015 12:20 AM - tkusumi**

Literally copy paste what you did and illustrate what your problem is. (Not by some copy pastes and some sentences followed by another sentences that you forgot to mention)

### **#4 - 12/10/2015 08:27 AM - shamaz**

OK. This is my test case (posted it on pastebin). Just please try to reproduce it to see if it's the same on recent version or master.

## <http://pastebin.com/Ag36fDxT>

If you do not see anything unusual: see carefully on snapshot timestamps and TIDs. Snapshot with transaction ID 0x0000000000000000 is not the earliest. Looks to me, you initialize your "internal flusher data structure" too late, maybe on the first write or something like that. Maybe this is not critical and can be ignored, you decide.

# **#5 - 12/10/2015 08:39 AM - tkusumi**

from a link in comment  $#4$ 

-------------------------------------------------------------------

ressurected# dd if=/dev/zero of=test.img bs=1m count=15000 15000+0 records in 15000+0 records out 15728640000 bytes transferred in 299.641029 secs (52491610 bytes/sec) ressurected# vnconfig -c vn test.img vn4 ressurected# disklabel64 -w -r /dev/vn4s0 auto ressurected# disklabel64 -e /dev/vn4s0 ressurected# newfs\_hammer -f -L TEST /dev/vn4s0a Volume 0 DEVICE /dev/vn4s0a size 14.65GB initialize freemap volume 0 initializing the undo map (504 MB) ---------------------------------------------

1 volume total size 14.65GB version 6 boot-area-size: 32.00MB memory-log-size: 32.00MB undo-buffer-size: 504.00MB total-pre-allocated: 0.51GB fsid: 44b3c7ea-9f56-11e5-a636-11feed02b918

NOTE: Please remember that you may have to manually set up a cron(8) job to prune and reblock the filesystem regularly. By default, the system automatically runs 'hammer cleanup' on a nightly basis. The periodic.conf(5) variable 'daily\_clean\_hammer\_enable' can be unset to disable this. Also see 'man hammer' and 'man HAMMER' for more information.

WARNING: HAMMER filesystems less than 50GB are not recommended! You may have to run 'hammer prune-everything' and 'hammer reblock' quite often, even if using a nohistory mount. ressurected# mount /dev/vn4s0a /mnt/ ressurected# cd /mnt/ ressurected# touch it ressurected# hammer snapq . ./@@0x0000000100008020 ressurected# touch seems ressurected# hammer snapq . ./@@0x0000000100008080 ressurected# touch to\ be\ working ressurected# hammer snapq . ./@@0x0000000100008120 ressurected# cd ressurected# umount /mnt/ ressurected# mount /dev/vn4s0a /mnt/ ressurected# cd /mnt/ ressurected# hammer snapq . ./@@0x0000000000000000 ressurected# touch no\ it\ does\ not ressurected# hammer snapq . ./@@0x0000000100010220 ressurected# hammer snapls . Snapshots on . PFS #0 Transaction ID Timestamp Note 0x0000000000000000 2015-12-10 19:17:09 MSK - 0x0000000100008020 2015-12-10 19:16:29 MSK - 0x0000000100008080 2015-12-10 19:16:35 MSK -<br>0x0000000100008120 2015-12-10 19:16:54 MSK -2015-12-10 19:16:54 MSK -0x0000000100010220 2015-12-10 19:17:23 MSK -

## **#6 - 12/10/2015 11:04 AM - shamaz**

*- File flusher\_tid.patch added*

OK, I get it now. As you said before hmp->flusher.tid

> starts off with 0. > unless you have something to sync it's 0.

So if you mount your filesystem and yet has nothing to sync, when you create a new snapshot, its transaction ID will be that of hmp->flusher.tid, that's zero. So if you want it to increase monotonically, you must initialize hmp->flusher.tid earlier. I wrote a patch, please tell me if it is OK.

#### **#7 - 12/11/2015 05:09 AM - tkusumi**

haven't look at details, but see if your patch works and your patch is correct on mount update case, when hmp (as well as flusher which is a part of \*hmp) already exists on mount(2).

#### **#8 - 12/11/2015 06:54 AM - shamaz**

Again, it's copy-paste time.

# mount /dev/vkd1s0a /mnt/ HAMMER(TEST) recovery check seqno=000fbfff HAMMER(TEST) recovery range 3000000000000000-3000000000000000 HAMMER(TEST) recovery nexto 3000000000000000 endseqno=000fc000 HAMMER(TEST) mounted clean, no recovery needed # touch /mnt/me # hammer snapq /mnt/ /mnt/@@0x0000000100008040 # touch /mnt/filename # hammer snapq /mnt/ /mnt/@@0x00000001000080e0 # mount -u -o ro /mnt HAMMER read-write -> read-only # Warning: vfsync skipped 1 dirty bufs in pass2! mount -u -o rw /mnt/ HAMMER read-only -> read-write # Warning: vfsync skipped 1 dirty bufs in pass2! Warning: vfsync skipped 1 dirty bufs in pass2! hammer snapq /mnt /mnt@@0x00000001000080e0 # touch /mnt/hammer # hammer snapq /mnt /mnt@@0x00000001000081a0 # hammer snapq /mnt /mnt@@0x00000001000081a0 # umount /mnt # mount /dev/vkd1s0a /mnt HAMMER(TEST) recovery check seqno=000fc055 HAMMER(TEST) recovery range 3000000000007d68-3000000000007d68 HAMMER(TEST) recovery nexto 3000000000007d68 endseqno=000fc056 HAMMER(TEST) mounted clean, no recovery needed # hammer snapq /mnt /mnt@@0x0000000100008230 # hammer snapls /mnt Snapshots on /mnt PFS #0 Transaction ID Timestamp Note 0x0000000100008040 2015-12-11 14:28:52 UTC - 0x00000001000080e0 2015-12-11 14:29:22 UTC -<br>0x00000001000081a0 2015-12-11 14:30:42 UTC -0x00000001000081a0 2015-12-11 14:30:42 UTC -<br>0x000000100008230 2015-12-11 14:31:02 UTC -2015-12-11 14:31:02 UTC -# umount /mnt

As you can see, there is no zero TIDs. The problem is solved, but snapshot with TID 0x0000000100008230 actually should not be there, as there is no writes to filesystem between 0x00000001000081a0 and 0x0000000100008230. I just allocate a new TID for hmp->flusher.tid on mount in order to keep it from being 0. Unfortunately, I cannot set hmp->flusher.tid to a previous value before (re-)mount (which would be the best), because it is not stored on disk. There is two choices: ether just allocate a new tid or write a whole new function to recover hmp->flusher.tid from hmp->next\_tid. Maybe you can show this to dillon to know his opinion.

### **#9 - 12/11/2015 07:25 AM - tkusumi**

Then your patch is just as insane as the existing behavior in terms of tid and syncing, no ?

> The problem is solved

What's your actual problem here which is what i've been keep asking you but you never clearly stated other than saying it's tid=0x0 ? Do you just not want to see 0x0 in insane order ? Or does the fact that a snapshot showing 0x0 causing you some filesystem issues other than it saying 0x0 ?

#### **#10 - 12/11/2015 08:15 AM - tkusumi**

Also note that the tid value isn't just a number to make hammer snapshots, pfses, etc look nicer via hammer's userspace commands.

It's a core part of mirroring and asof btree, where a larger tid means there was an update to the filesystem's btree that you need to take objects with that tid into account.

It's really a sensitive thing that it needs to be carefully examined.

#### **#11 - 12/12/2015 10:21 PM - dillon**

Well, my first thought before looking at the patch was that the initial conditions for hmp->flusher.tid needed to be initialized so a retrieval prior to any actual flush returns a reasonable TID.

The patch appears to do that, but I agree that it probably should not allocate a new TID. We should be able to initialize flusher.tid from the on-disk volume structure. The alloctid code is calculating from hmp->next\_tid. hmp->next\_tid is initialized from the root volume structure:

hmp->next\_tid = rootvol->ondisk->vol0\_next\_tid;

So it should be possible to just do an initial assignment of flusher.tid to hmp->next\_tid. If that doesn't work (if hmp->next\_tid is not yet initialized at that point, but I think is)... then it could be pulled from rootvol->vol0\_next\_tid using this sequence:

volume = hammer\_get\_root\_volume(hmp, &error); hmp->flusher.tid = volume->ondisk->vol0\_next\_tid; hammer\_rel\_volume(volume, 0);

That would prevent the ioctl from improperly returning a TID of 0. A TID of 0 definitely should never be returned by that ioctl.

-Matt

# **#12 - 12/12/2015 11:24 PM - shamaz**

*- File hammer\_flusher.c.patch added*

hmp->next\_tid is already initialized when hammer\_flusher\_create() is called. This is what I get with "hmp->flusher.tid = hmp->next\_tid;" :

# mount /dev/vkd1s0a /mnt/ HAMMER(TEST) recovery check seqno=000fbfff HAMMER(TEST) recovery range 3000000000000000-3000000000000000 HAMMER(TEST) recovery nexto 3000000000000000 endseqno=000fc000 HAMMER(TEST) mounted clean, no recovery needed # cd /mnt/ # touch it # hammer snapq . ./@@0x0000000100008020 # touch works # hammer snapq . ./@@0x0000000100008080 # touch so # hammer snapq ./@@0x0000000100008120  $#$  cd # umount /mnt # mount /dev/vkd1s0a /mnt/ HAMMER(TEST) recovery check seqno=000fc04a HAMMER(TEST) recovery range 3000000000006920-3000000000006920 HAMMER(TEST) recovery nexto 3000000000006920 endseqno=000fc04b HAMMER(TEST) mounted clean, no recovery needed # hammer snapq /mnt/ /mnt/@@0x00000001000081a0 # echo "hi" > /mnt/so # hammer snapq /mnt/ /mnt/@@0x0000000100008210 # hammer snapq /mnt/ /mnt/@@0x0000000100008210 # hammer snapls /mnt/<br>Snapshots on /mnt PFS #0 Snapshots on /mnt PFS #0<br>Transaction ID Timestamp Transaction ID Timestamp Note 0x0000000100008020 2015-12-13 07:12:36 UTC -<br>0x000000100008080 2015-12-13 07:12:46 UTC -0x0000000100008080 2015-12-13 07:12:46 UTC -<br>0x0000000100008120 2015-12-13 07:12:54 UTC -2015-12-13 07:12:54 UTC -0x00000001000081a0 2015-12-13 07:13:11 UTC -<br>0x000000100008210 2015-12-13 07:13:41 UTC -2015-12-13 07:13:41 UTC -# umount /mnt/

No zeros. I send a new patch, called hammer flusher.c.patch

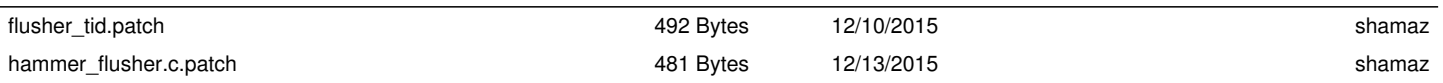

**Files**